## **外部データ取込エラーの対処法**

取込はできたけれどエラーになる項目がある場合の 対処法はこちら

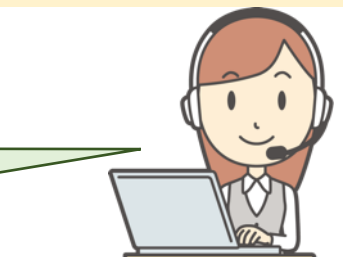

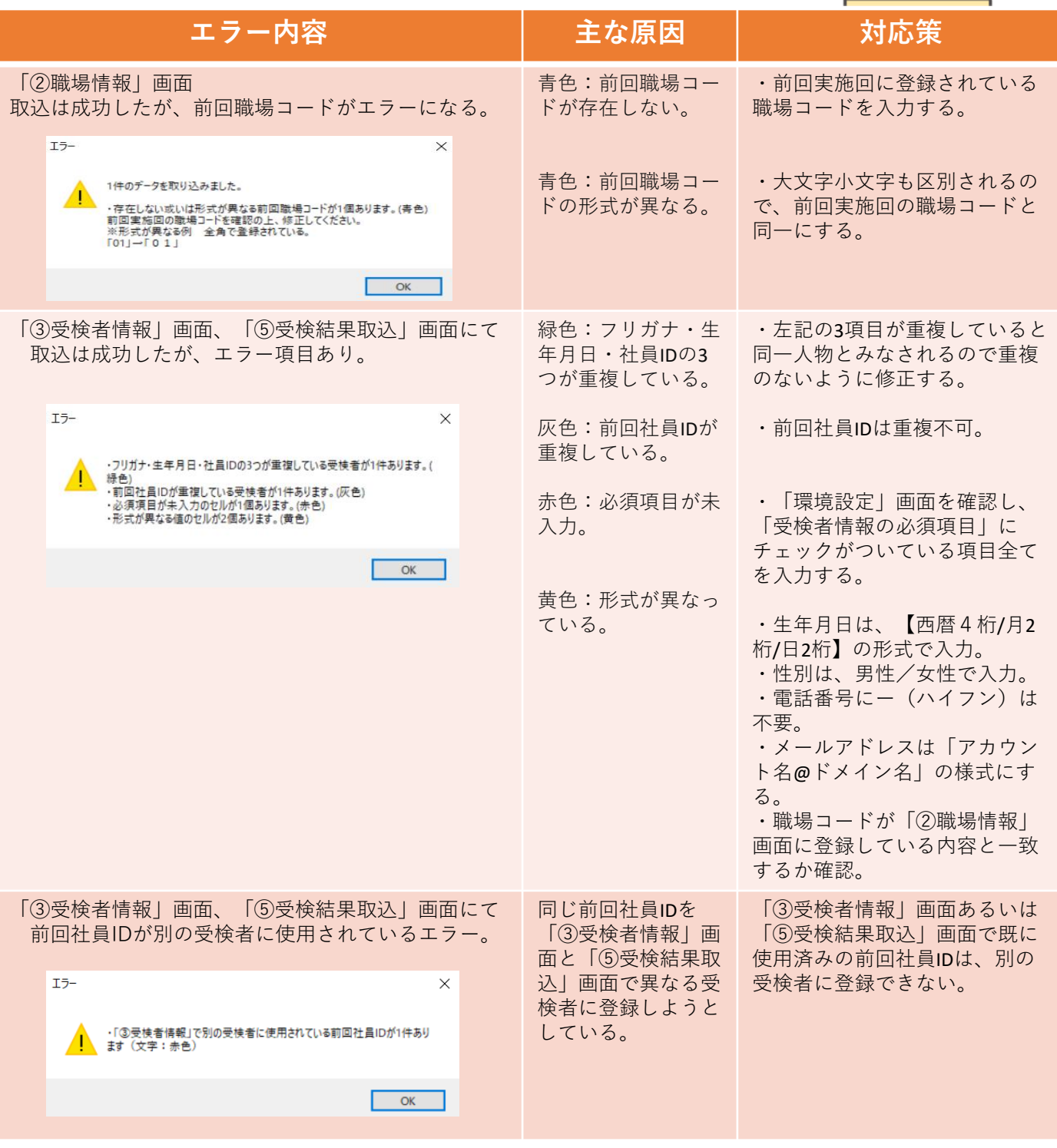

## **外部データ取込エラーの対処法**

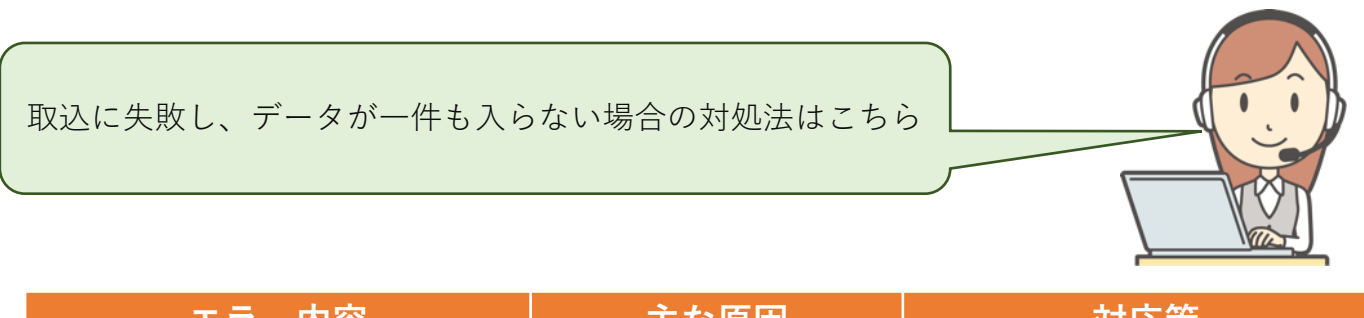

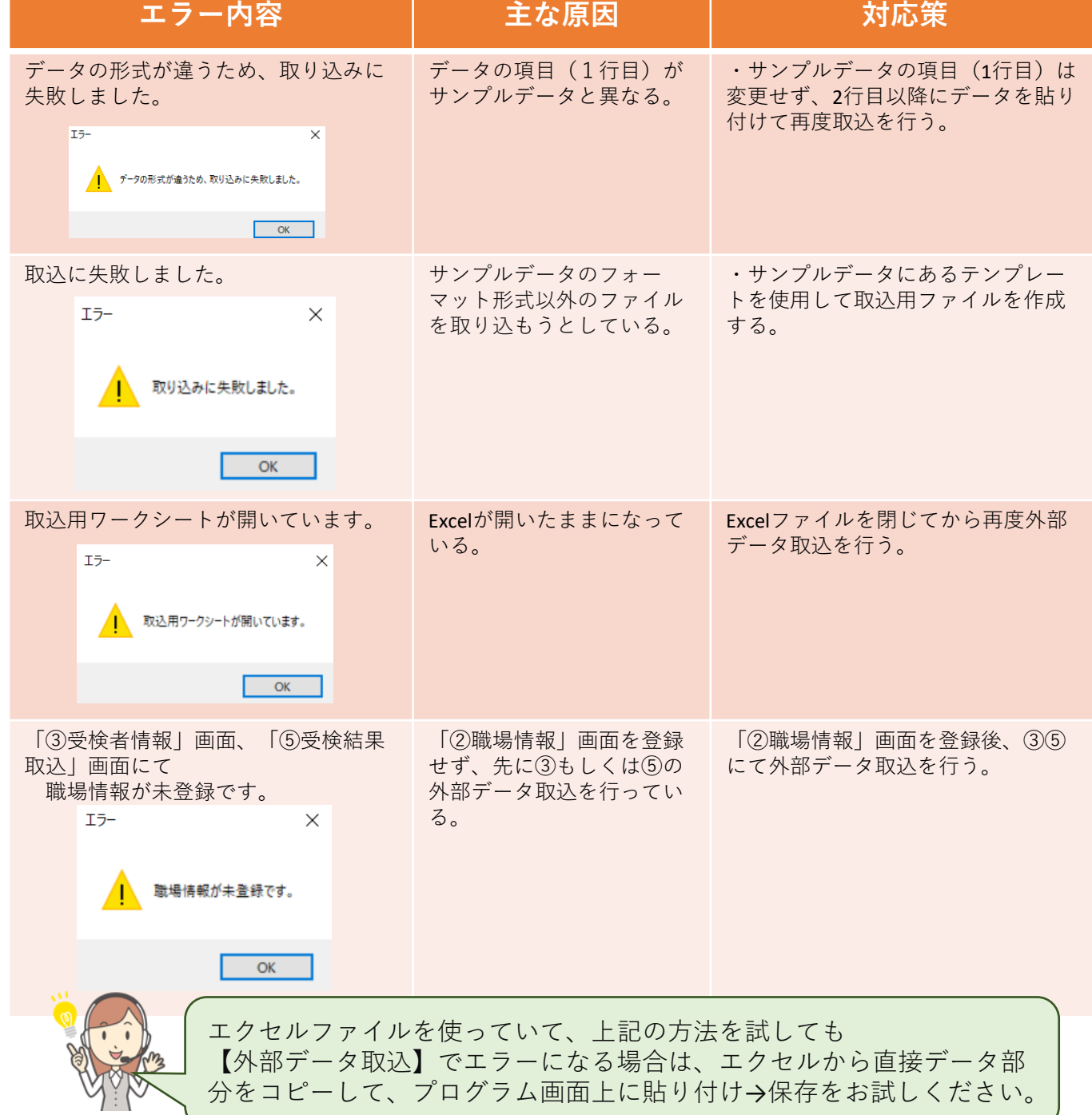